# **Carranza's Clinical Periodontology 12th Edition Pdf**

## **Book Details**

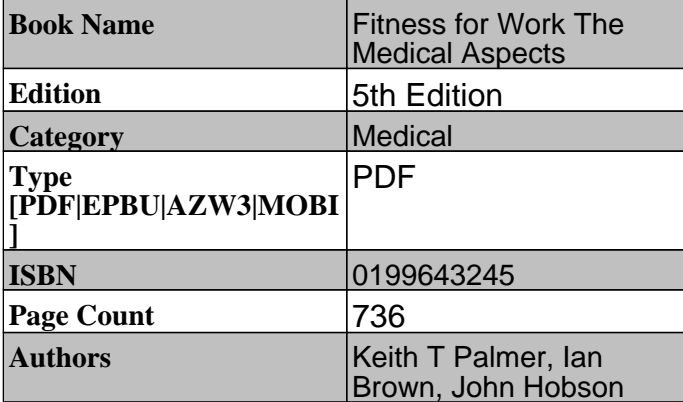

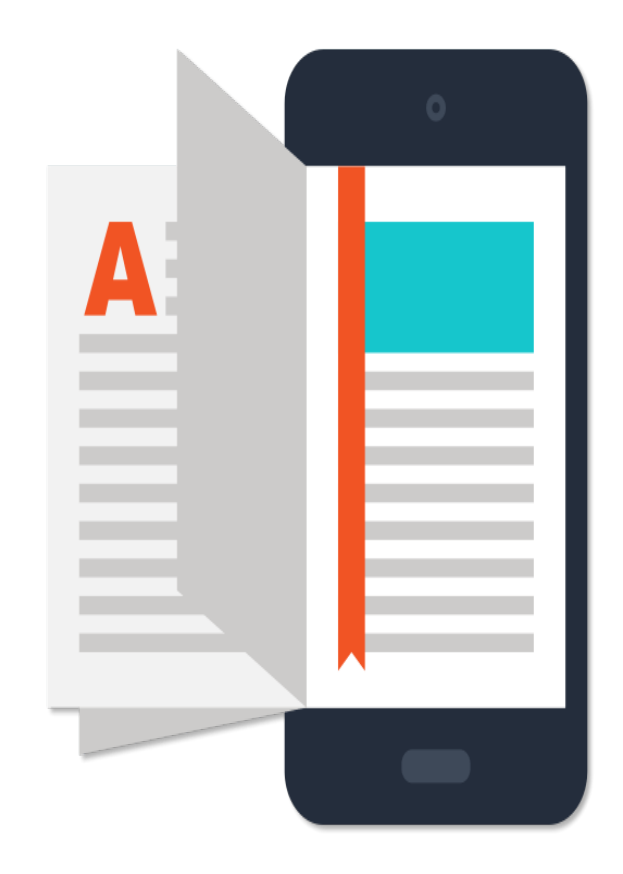

# Download Carranza's Clinical Periodontology 1st Edition Pdf For Free

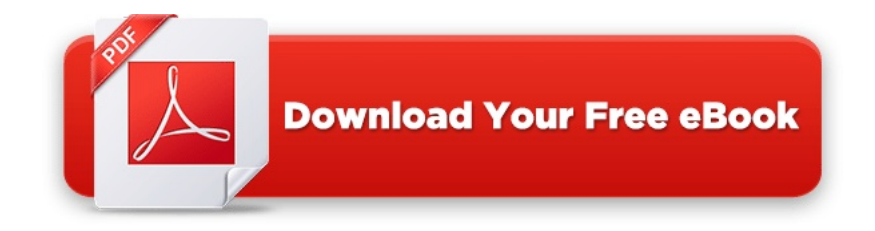

<https://smtebooks.com/book/6090/working-linux-quick-hacks-command-line-pdf>

## Key Features

Improve your terminal and command-line productivity by using powerful tools Sharpen your existing command-line skills and achieve complex tasks faster Save time and money by creating customized commands that automate day-to-day tasks

#### Book Description

Websites, online services, databases, and pretty much every other computer that offers public services runs on Linux. From small servers to clusters, Linux is anywhere and everywhere. With such a broad usage, the demand for Linux specialists is ever growing. For the engineers out there, this means being able to develop, interconnect, and maintain Linux environments.

This book will help you increase your terminal productivity by using Terminator, Guake and other tools. It will start by installing Ubuntu and will explore tools and techniques that will help you to achieve more work with less effort. Next, it will then focus on Terminator, the ultimate terminal, and vim, one of the most intelligent console editors. Futhermore, the readers will see how they can increase their command line productivity by using sed, find, tmux, network, autoenv. The readers will also see how they can edit files without leaving the terminal and use the screen space efficiently and copy-paste like a pro. Towards the end, we focus on network settings, Git hacks, and creating portable environments for development and production using Docker.

Through this book, you will improve your terminal productivity by seeing how to use different tools.

What you will learn

Optimize the power of Guake by integrating it with ClipIt Deep dive into the workings of the console editor— Vim Explore the advanced concepts and best practices of shell scripting Edit large amounts of data quickly using Sed Use pipes and subshells to create customized commands Get to know how you can speed up the software development and make the terminal a handy companion

### About the Author

Petru Isfan is a full-stack developer, Linux evangelist, open source lover, and cloud pioneer. Petru has worked all his engineering life in Linux, and has tried all the major distributions out there. He specializes not only in software development, but in the whole software engineering stack, focusing on tools and workflows that enhance developer productivity and enjoyment.

An early adopter of technology, he uses passion and best practices to deliver software products, mainly for the Web and the mobile world, working with clients big and small. He is really enthusiastic about finding the most efficient and elegant solutions for all problems.

Bogdan Vaida burst onto the training scene in 2009 using extremely old PowerPoint presentations. Luckily, two years later, he switched to experiential training and learning by using methodologies that he practiced devotedly in all of his training. Known for his no-nonsense approach to getting results, Bogdan has been told that he helps participants get their own "insanely practical insights." What does he do? He travels around the world doing experiential training in fields ranging from video editing to personality typologies and trainer training. While doing this, he also manages his online courses, which have over 10,000 students from all over the world.

In 2015, he beat the record for total time spent in airports.

Table of Contents

**Introduction** Productive shells: Reinvent the way you work Vim kung fu CLI: The hidden recipe

Developers' treasure Terminal art